## The ltx4yt Package Playing YouTube videos in a browser using Forms and JavaScript

## D. P. Story

## July 29, 2020

In this second sample file, the combo box and popup menu are demonstrated. Both of these use JavaScript methods that will function perfectly on Adobe Acrobat, Adobe Acrobat Reader DC, and PDFX-Change Editor. None of the fields work within the native PDF viewer of modern browsers.

Demo of combo box of favorites. By convention of this package, items with an "\*" in their title is a signal to the document consumer that that video cannot be embedded and must be played on the YouTube site with advertisements and such.

Kung-Fu Fighting (Bruce Lee) PLAY

**TI Menu Demo of a popup menu of favorites.** On this page, with your mouse cursor, roll over the push button labeled YT Menu, and a popup menu appears. Choose a YouTube video based on title.

Sea Hunt Yes, you can have multiple popup menus in the document.

Demo of an interactive search

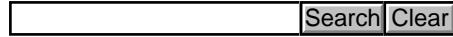